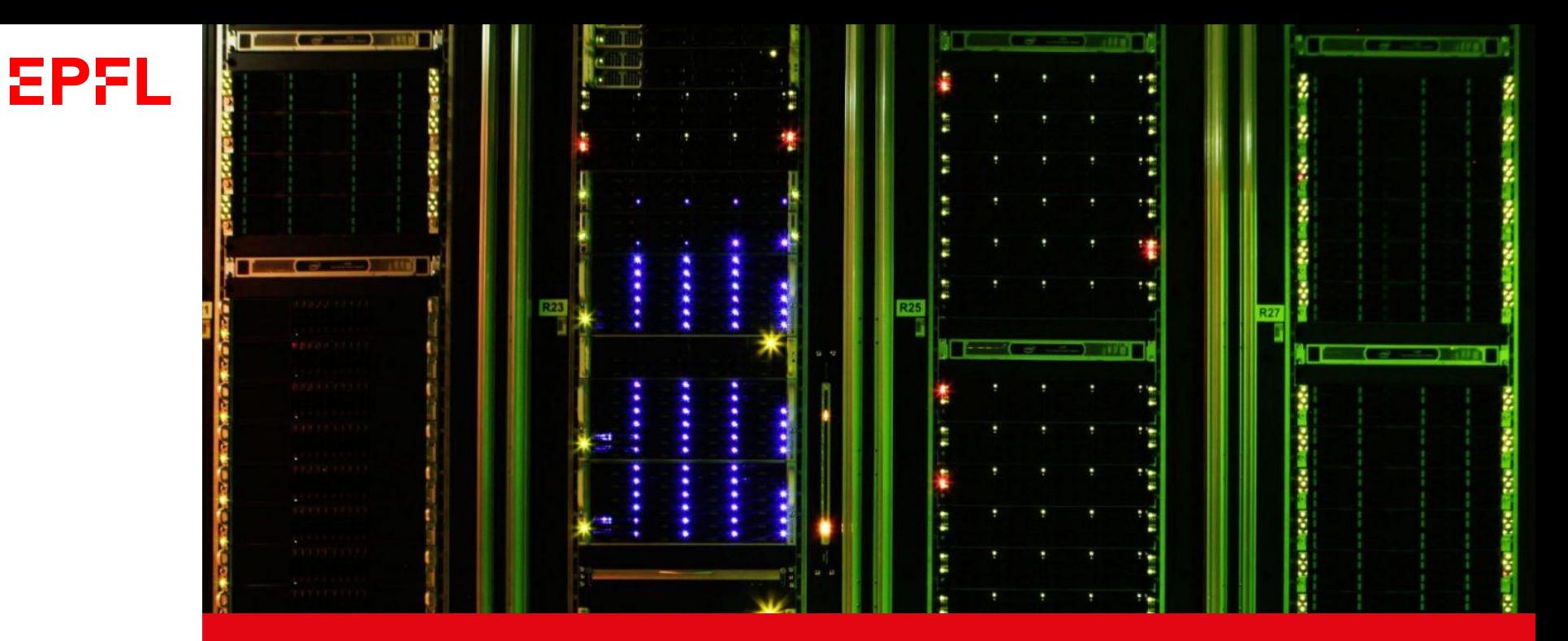

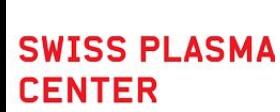

### **GPU Porting of CAS3D and SOLEDGE3X codes using OpenACC/OpenMP offload**

**E. Bourne, G. Fourestey, M. Peybernes Ecole Polytechnique Fédérale de Lausanne (EPFL), SCITAS**

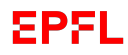

### **Transition towards GPU codes**

There are 3 main approaches:

Pragma directives (OpenMP offload / OpenACC) **Cuda** Library encapsulation (e.g. Kokkos)

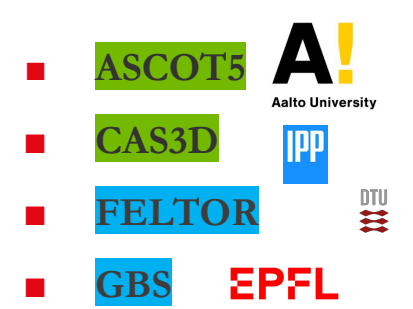

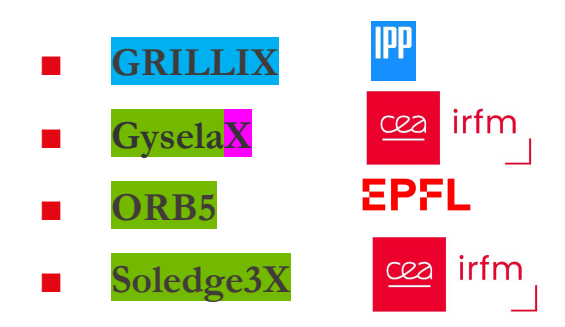

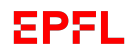

### **Transition towards GPU codes**

There are 3 main approaches:

Pragma directives (OpenMP offload / OpenACC)

Cuda / Hip / …

Library encapsulation (e.g. Kokkos)

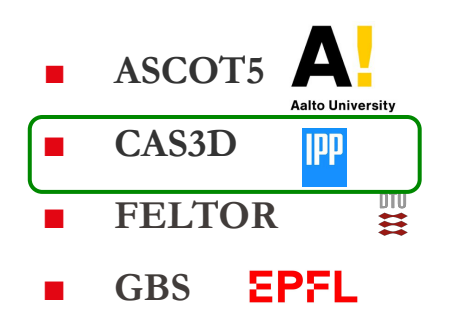

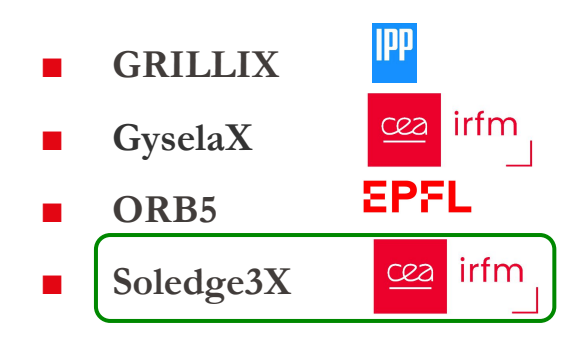

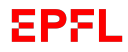

# **CAS3D**

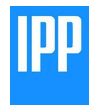

G. Fourestey, M. Peybernes (SCITAS), C. Nuehrenberg (Max Planck Institute for Plasma Physics)

- CAS3D is used to study the ideal magnetohydrodynamic (MHD) properties of fusion toroidal plasmas
- The numerical scheme uses:
	- **Finite elements** along the radial direction
	- **Fourier decomposition** along the poloidal and toroidal directions
	- Inverse iteration algorithm to solve **eigenvalues problem** for a sparse symmetric matrix.

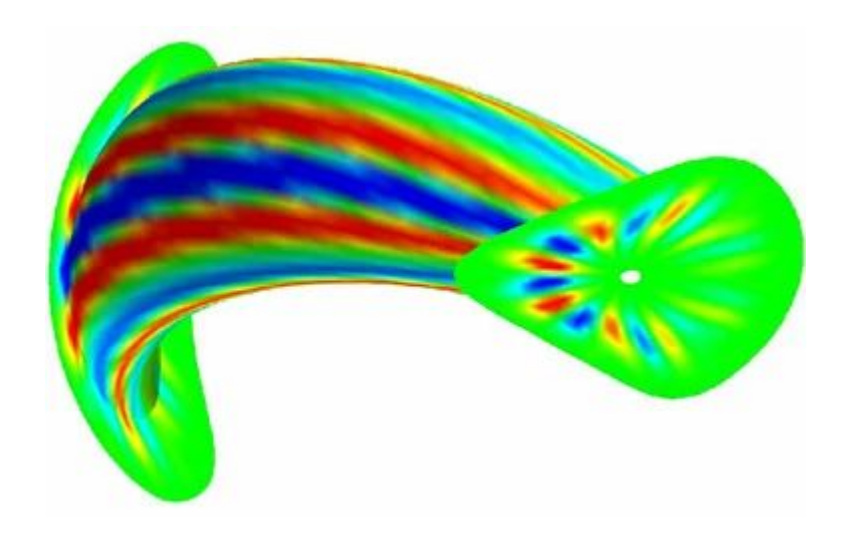

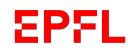

# **Soledge3X**

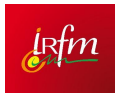

E. Bourne M. Peybernes (SCITAS) H. Bufferand, P. Tamain (Soledge group - CEA)

- **Soledge3x is used to study tokamak edge plasma**
- **The numerical scheme uses:** 
	- WENO methods for the advection
	- 1D, 2D, and 3D Sparse matrix problems
	- linear solvers
- 5 implicit solvers in SOLEDGE3X (typical share of computing time):
	- **•** Parallel viscosity terms (~12% / 7% with FN)
	- **•** Parallel heat conduction terms (~17% / 9% with FN)
	- **•** Vorticity equation (~22% / 12% with FN)
	- (optional) fluid neutrals (~48% with FN!!)
	- (optional) potential filter (negligible)

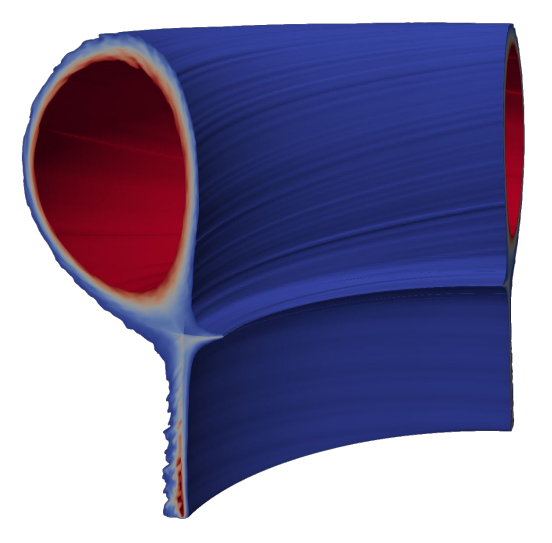

#### **EPFL Porting codes to GPU with pragmas**

**General strategy to port CAS3D and SOLEDGE3X codes to GPU**:

- Porting by directives with OpenMP offload and/or OpenACC
- This choice allows us
	- to keep only one version of the code with readability and durability
	- to perform tests on NVIDIA and AMD GPUs (and INTEL) for multiple compilers:

 xl (M100-Nvidia) ; gnu (Leonardo-Nvidia) ; cce (Piz-Daint-Nvidia, then ALPS & Adastra-AMD & LUMI-AMD) ; nvhpc (Leonardo-Nvidia)

- This strategy can show good performance (not always!), in particular on Marconi100 with the IBM XL compiler with OpenMP offload
- However, other compilers, like GCC, present weak performances with OpenMP offload while OpenACC appears to be more efficient
- This lack of performance portability led to the introduction of generic pragmas to use OpenMP or OpenACC

#### **EPFL Porting codes to GPU with pragmas**

**STREAM benchmark:**

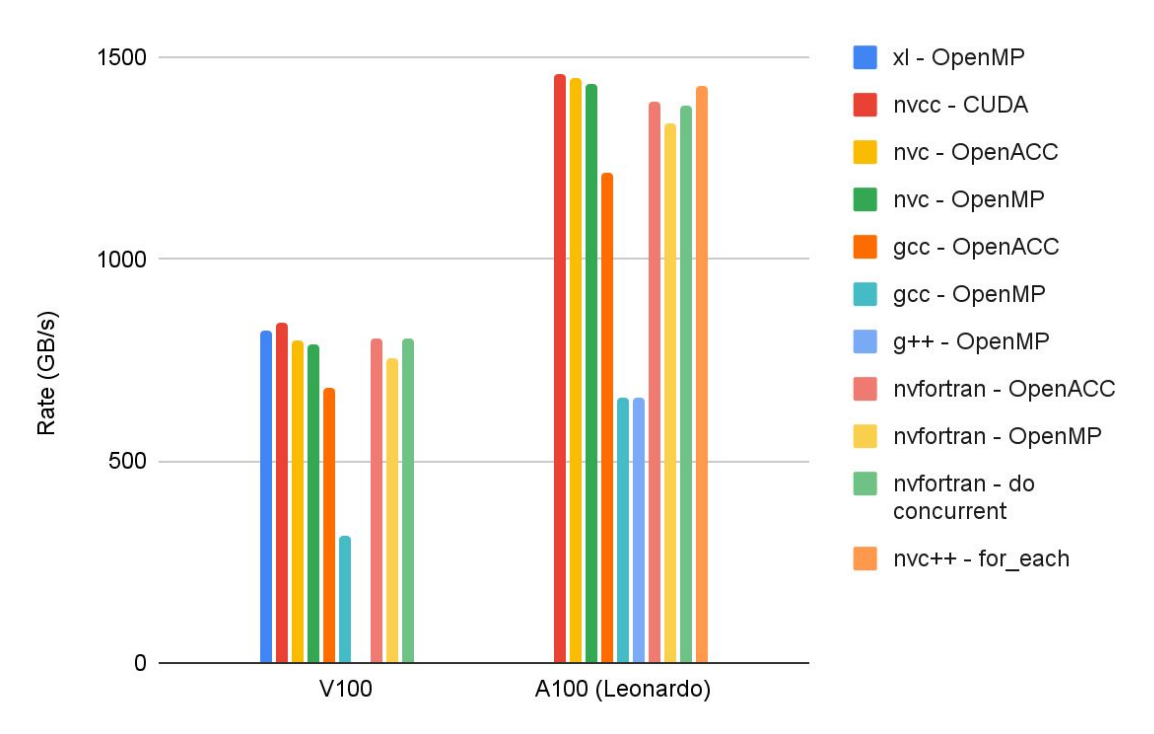

### **Porting codes to GPU with pragmas**

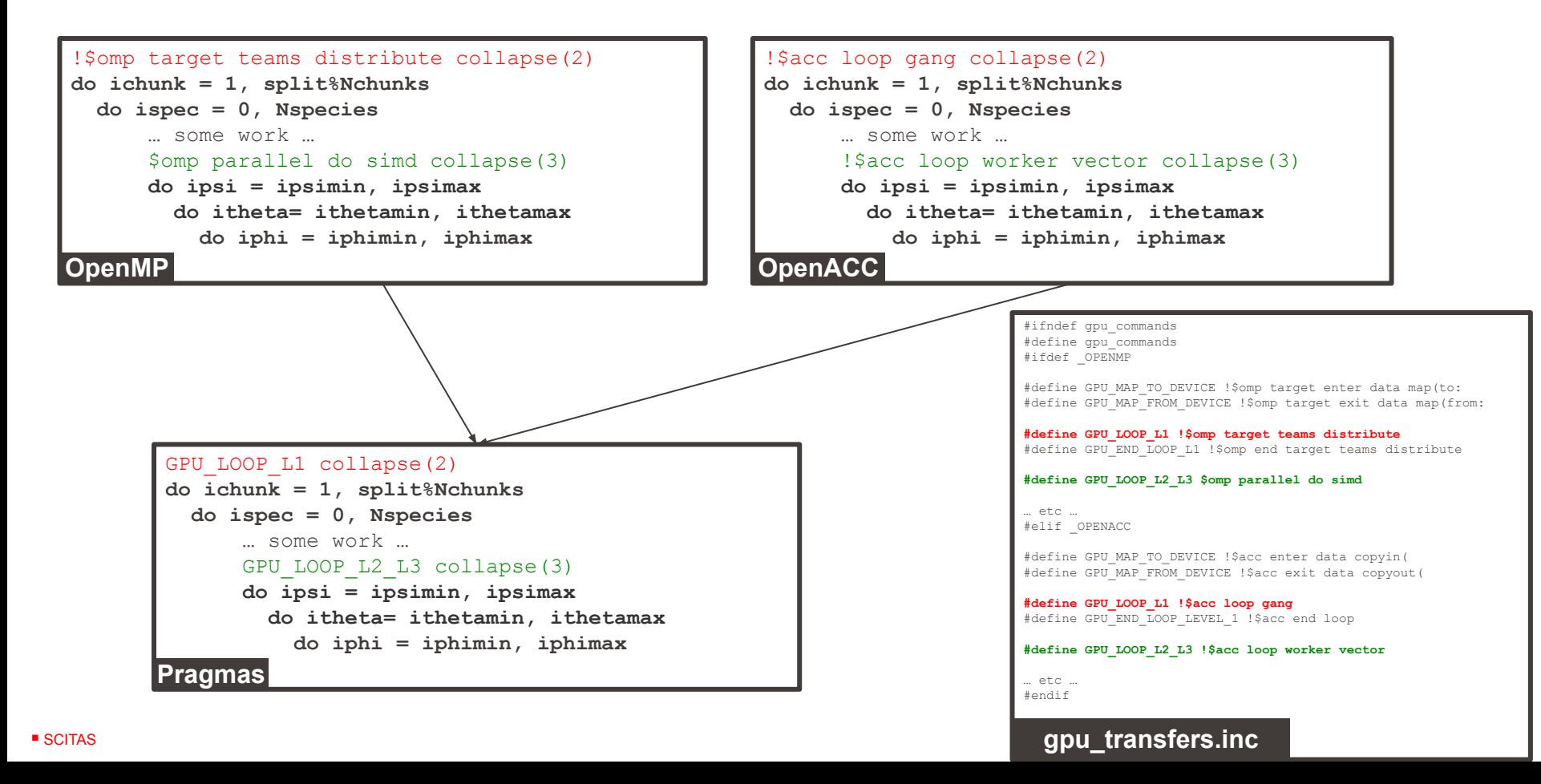

#### **EPFL Levels of Parallelism**

- OpenMP and OpenACC have similar coding paradigms under the hood
- In theory (according to the standards) the implementation of the levels adapts to the hardware, even if in reality some compilers struggle with certain parallelisation levels

#### HOST to TARGET OFFLOADING #omp target #omp target / target region **Thread team** #omp teams #omp teams / distributed among team omp distribute #omp distribute for  $(i = 0:N)$ #omp parallel for #omp parallel for for  $(i = 0:M)$ #omp simd #omp simd for  $(k = 0: L)$  { ... } SC18 | Dallas - OpenMP Booth

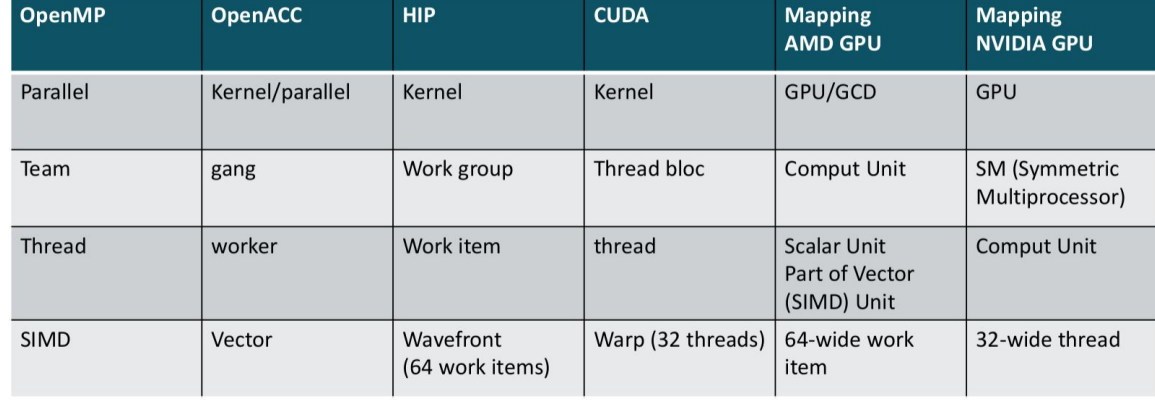

#### **EPFL CAS3D - CPU Algorithm**

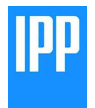

- The expensive part is the computation of matrices (memory latency bound)
- Each Matrix block has the following dimensions
	- A-block: *modx · modx*
	- B-block: *modx · mody*
	- F-block: *modx · modz*
	- C-block: *modx · modx*
	- D-block: *mody · mody*
	- G-block: *mody · modz*
	- E-block: *mody · modx*
	- H-block: *modz · modz*
	- Q-block: *modz · modx*

 where *modx, mody, modz* depend on the number of Fourier coefficients used during the discretisation

—> typically, modx, y, z in the order of  $10<sup>2</sup>$ 

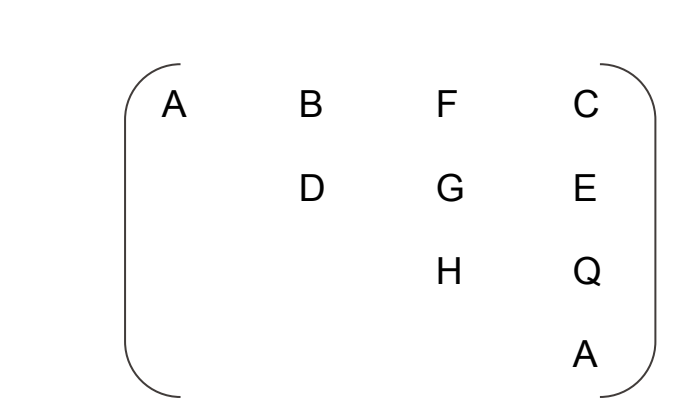

#### **EPFL CAS3D - GPU Multi-level parallelism**

- **Each GPU kernel computes a matrix block (** $N \sim 10^4$ **)**:
	- each team/gang calls *matrixa* subroutine
	- each team/gang spawns its threads to parallelize the loop in *matrixa*  subroutine
	- *•* need to refactor initial code to collapse 2 loops on Fourier coefficients to extract more parallelism over the teams/gangs

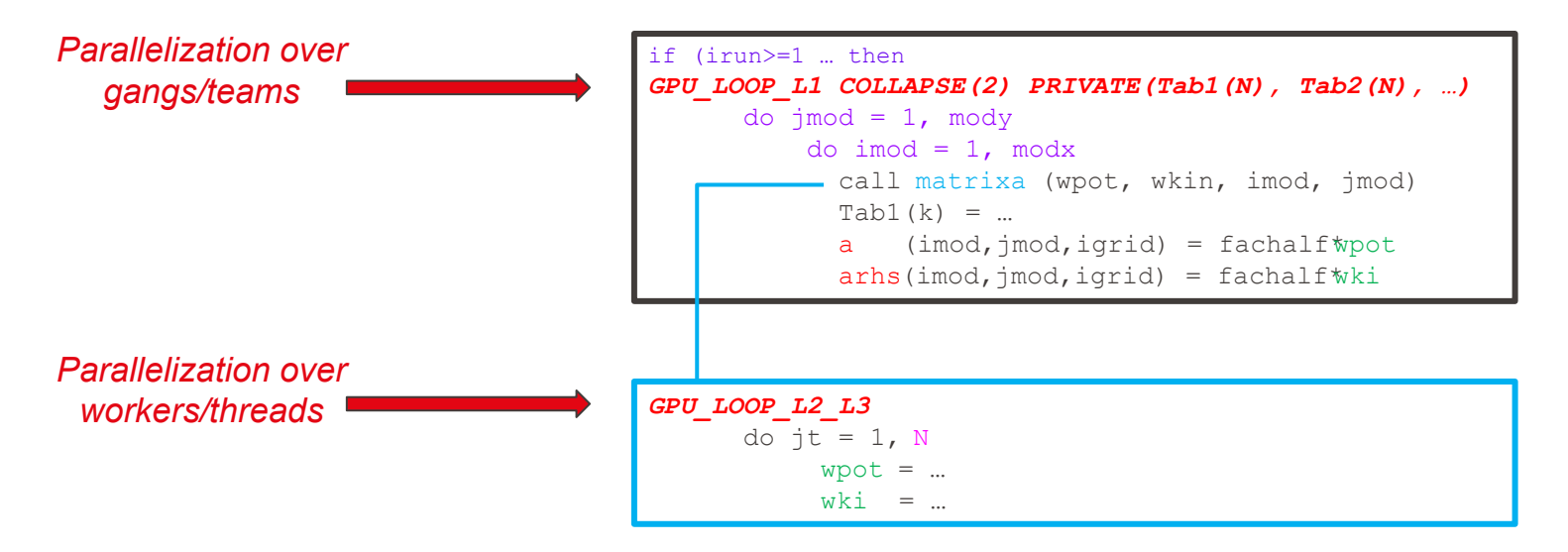

#### **EPFL CAS3D - Gang-private array workaround**

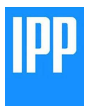

- On some machines/compilers (nvfortran < 23.1) private arrays are not correctly handled
- A workaround is to allocate shared arrays over the number of gangs
	- —> avoids also dynamical allocation and improves performance
- This requires accessing a gang/team id.
	- In OpenMP this is available
	- In OpenACC with **nvhpc** we can use pragmas exposed via C (not compiler-portable):

```
#ifdef __PGI
#include "openacc.h"
#pragma acc routine worker
int get_gang_id() {
       return pgi gangidx() + 1;}
#pragma acc routine vector
int get_worker_id() {
       return pgi workeridx() + 1;
}
#pragma acc routine seq
int get_vector_id() {
       return pqi vectoridx() + 1;
}
#endif
```
■ **SCITAS** 

```
allocate(Tab1(N,nbgangs))
allocate(Tab2(N,nbgangs))
if (irun>=1 … then
GPU_LOOP_L1_COLLAPSE(2) PRIVATE(Tab1(N), Tab2
      do \text{jmod} = 1, mody
          do \text{imod} = 1, modx
              call matrixa (wpot, wkin, imod, jmod) 
             Tab1(k,qanqId) = ...(imod,imod,iqrid) = fachalfwpotarhs(imod,imod,iqrid) = fachalfwkiGPU_LOOP_L2_L3
      do it = 1, N
            wpot = \ldotswki = ...
```
#### **EPFL CAS3D - GPU Profiling**

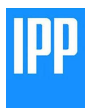

#### ▪ GPU

- Profiling with Nvidia Nsight Systems
- Transfers optimized between kernels

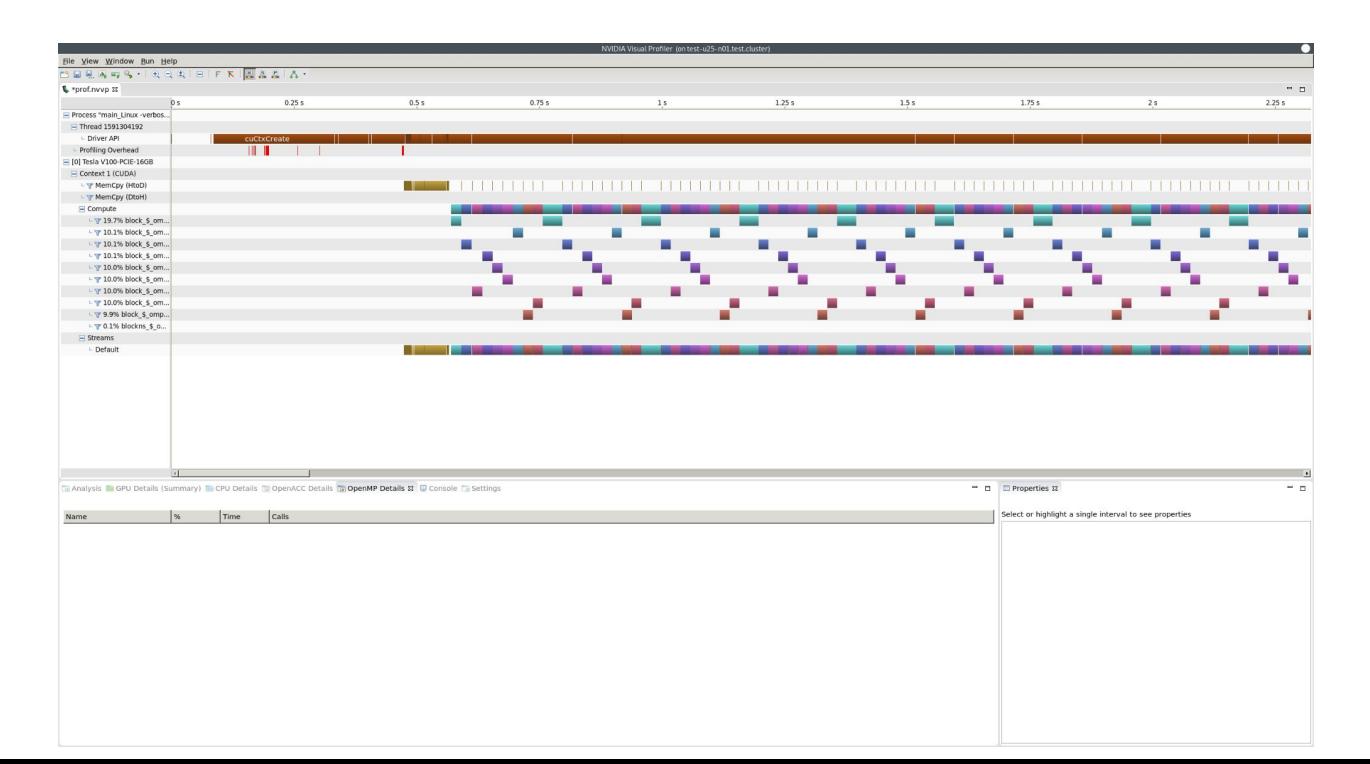

#### **EPFL CAS3D - MPI+GPUs Results**

- Results on Marconi 100 (P9 + V100 GPUs)
	- Good scaling
	- Performance increases compared to the CPU version for large test cases

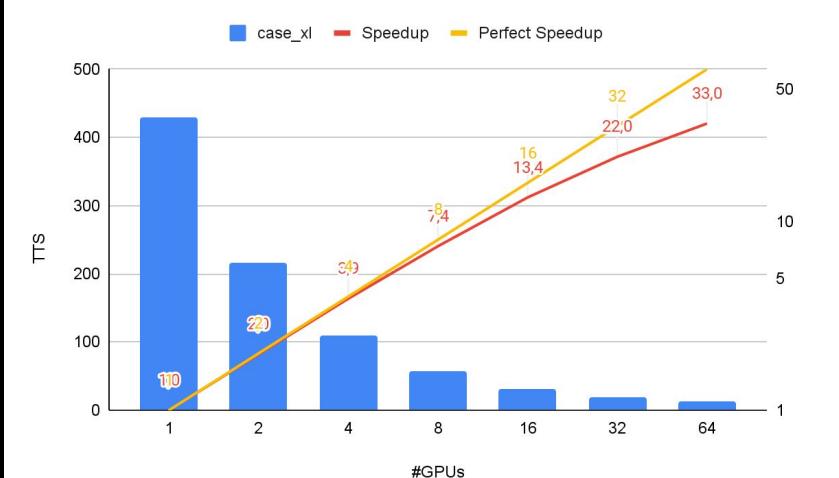

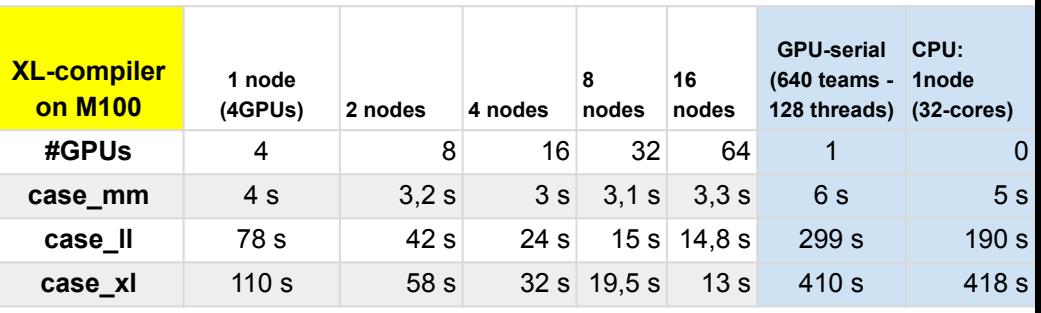

#### **EPFL CAS3D - GPU Results**

▪ GPU - OpenMP-Offload vs OpenACC

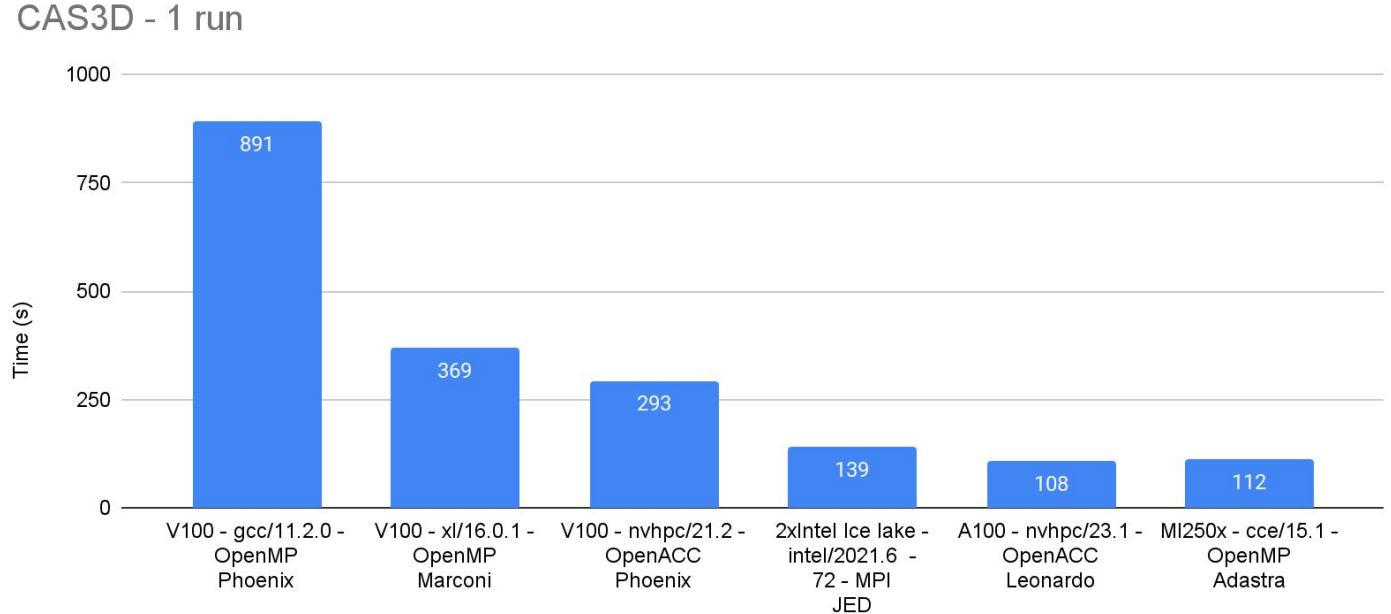

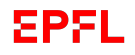

## **Soledge3X - Porting strategy**

- 3 level domain decomposition:
	- Structured zones for magnetic topology
	- MPI blocks: prioritized by flux surface across zones
		- If NMPI≤NFS each MPI process in charge of a set of FS
		- If NMPI>NFS largest flux surfaces will be shared by a team MPI processes
	- **•** Thread chunks: no direction priority, aiming at load balance between chunks ; CPU OpenMP loops are on chunks and species

**• GPU porting** 

- Open ACC/MP for advection and matrix construction
- PETSC (with CUDA/HIP) for linear solvers

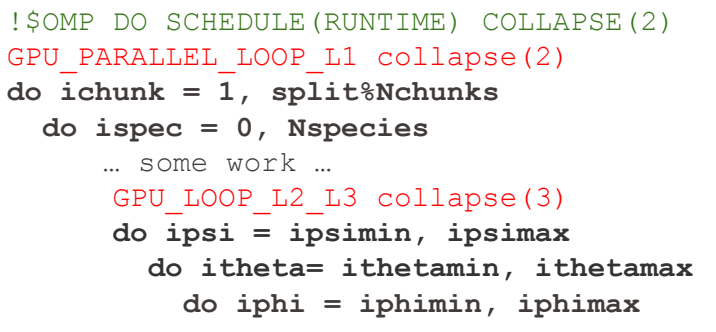

#### *Each kernel profiled with nsys-nvtx on CPU/GPU*

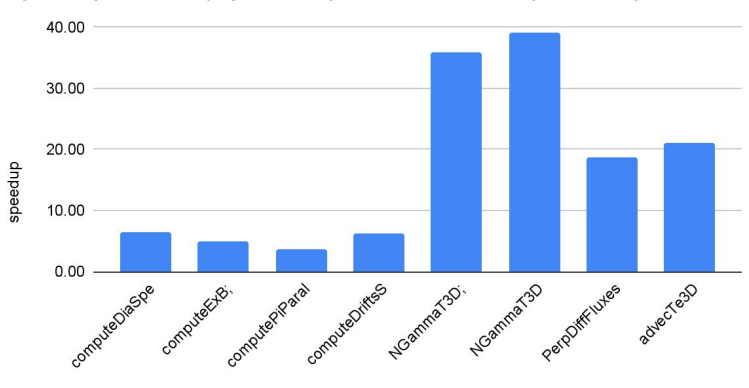

kernels

Speedup 1-GPU (OpenACC) vs 1-CPU node (32 cores)

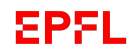

### **Soledge3X - solvers**

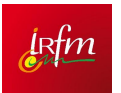

- Initially strong duplication of effort with risk of bugs
	- implementation of each solver library needs to be done separately for each implicit linear system, including matrix construction (bugs!)
- Solution recast of solvers management based on 3 Fortran classes

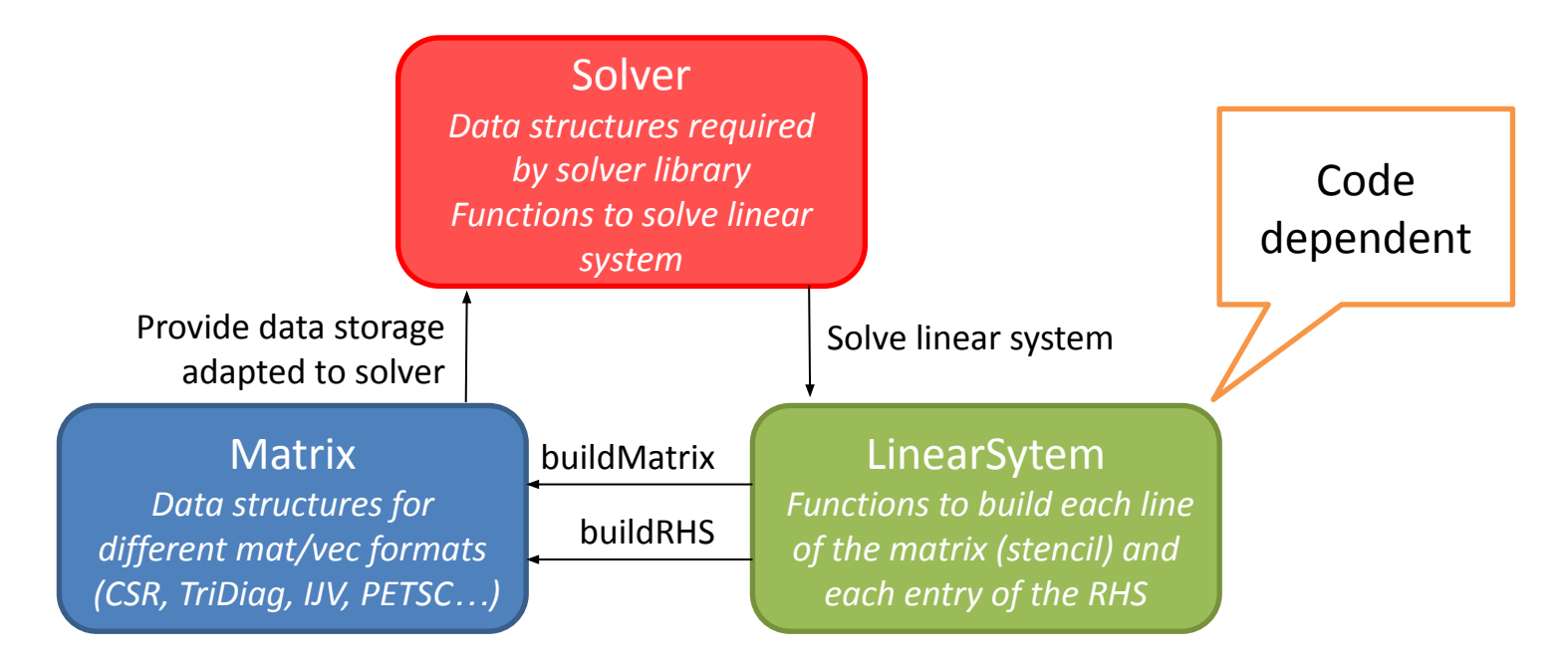

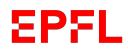

### **Soledge3X - solvers**

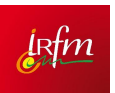

#### **• [OpenACC Interoperability with CUDA](https://www.youtube.com/watch?v=E2LPUtb7SPg)**

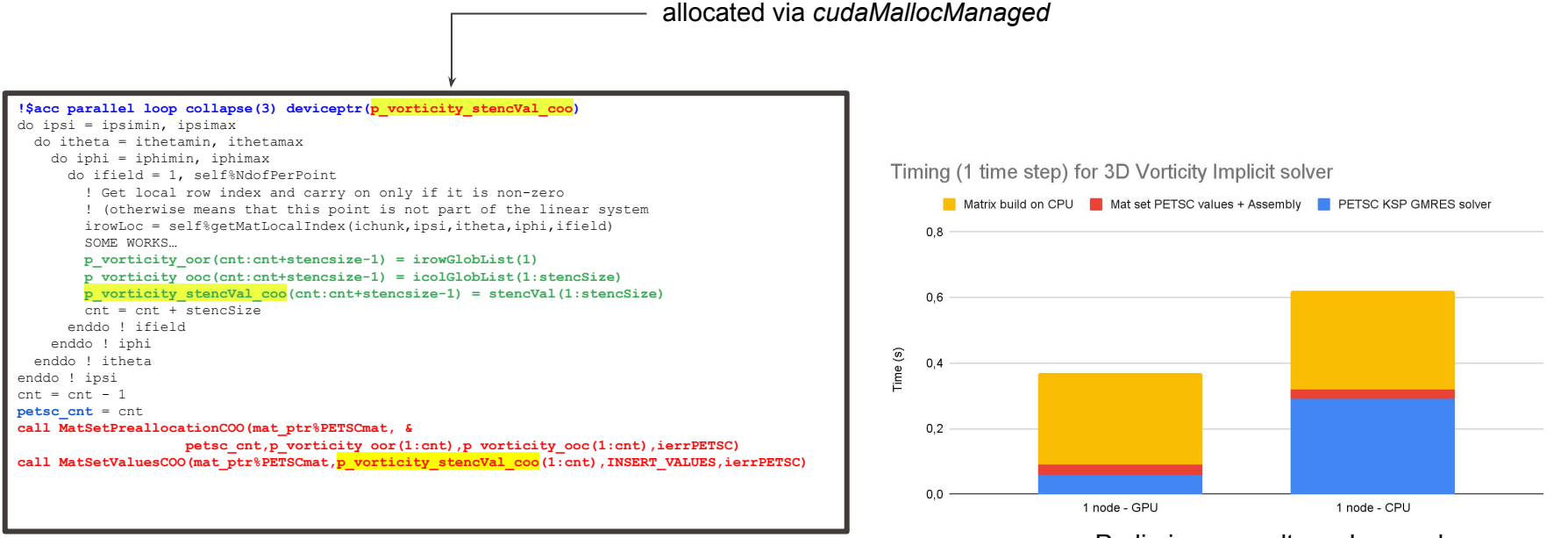

Preliminary results on Leonardo

### **Conclusions**

- Porting by directives with OpenMP offload and/or OpenACC
- Pragmas allow for a single code base with different solutions
- (Performance) portability is strongly dependent on hardware, compiler etc.
- For the moment, OpenACC is more mature than OpenMP offload
- Depending on the compiler, we can get quite good performance for CAS3D and Soledge3X codes
- Leonardo (Nvidia A100 OpenACC) is ~3x faster than Marconi 100 (Nvidia V100 - OpenMP offload) for CAS3D
- Most CPU algorithms have to be modified further to get better performance on GPU
- GPU porting of Soledge3x needs some workarounds due to use of "recent" Fortran features like function pointer or class not handled by the most recent nvhpc compilers (23.9)
	- —> ongoing work …